### МИНИСТЕРСТВО ВЫСШЕГО И СРЕДНЕГО СПЕЦИАЛЬНОГО ОБРАЗОВАНИЯ РСФСР

КУЙБЫШЕВСКИЙ ордена ТРУДОВОГО КРАСНОГО ЗНАМЕНИ • АВИАЦИОННЫЙ ИНСТИТУТ имени АНАДЕМИКА С. П. КОРОЛЕВА

b

# ВВЕДЕНИЕ В ЯЗЫК ПАСКАЛЬ

**Утверждено** редакционно-издательским советом института в качестве методических указаний к практическим занятиям для студентов

КУЙБЫШЕВ 1987

## УДК 681.3.06

Методические указания содержат материал по основным средствам языка ПАСКАЛЬ. Методические указания предназначены для студентов I курса спец. 0646.

# Составители: В. В. Пшеничников.<br>В. П. Сабило

Рецензенты: доц. В. М. Радомский. нтьев.

### ЛАННЫЕ

### Идентификаторы

Каждая переменная должна иметь имя. Имена переменным даются с помощью идентификаторов. Идентификаторы состоят из букв и цифр, но первым символом идентификатора может быть только буква. Обычно система рассматривает только 8 первых символов идентификатора. В результате идентификаторы, различающиеся в тексте программы, для системы могут оказаться одинаковыми.

Примеры идентификаторов:

*П М £ , RE5IO/V, 5576*

## Переменные и константы

Каждый элемент данных в программе является либо константой, либо переменной. В языке ПАСКАЛЬ имеются четыре стандартных типа: целый *(1Л/ГЕ&ЕR )* вещественный *(REAL)*; булевский *(BOOLEAN)*;

символьный *( CHAR* ).

Константы не требуют специального описания. Тип констант определяется по форме их записи:

 $-100$ ,  $\emptyset$ , 2, 256 - целые;  $-25.9$ , 5.3,  $0.1$ ,  $0.25E-05$  - вещественные; *T R U E , PRISE -* логические (булевские);  $H'$   $'$   $=$   $'$   $-$  символьные.

Константы можно использовать непосредственно в выраж ниях. а можно в разделе констант дать им имена.

Поимер раздела описания константы:

**CONST** 

 $PT = 3, 141593$ ;  $NUMBER = 15$ :  $B = 2.5E - \phi T$  $NAME = 'R'$ 

Каждая переменная должна быть описана в разделе описания переменных. Например:

> VAR  $ST, SR: REAL;$  $N, L, K$ : INTEGER: NAME: CHAR:

Не и ы й тип. В ЭВМ может быть представлено конечное и смножество целых чисел, возможно различное для каждой конкретной диз-При попытке использовать целое значение, выходящее за пределы диапазона допустимых, возникает ошибка. Целые переменные обычно  $V_1C$ пользуют для ортанизации счетчиков, в качестве индексов и т.д.

Лия переменных и констант целого типа используются следующие операции:

+ (сложение).

```
- (вычитание).
```

```
* (умножение);
```
ПГV (целочусленное делоние);

МОП (вычисление остатка от целочисленного деления):

/ (деление).

Естественно, что результаты всех приведенных операций (кроме /) дая целых чисел дают целый результат. Результат доления (/) дает всегда вешественный результат.

Вещественный тип. Вещественные переменные обладают двумя характеристиками - дианазонами и точностью, которые зависят от реализации языка на конкретной ЭВМ. Например, о ЭВМ могут говорить, что она образывает члела и дианазане IO<sup>175</sup> с точностью ло 7 десятичных цифр.

Знаки операций для вещественных операндов оледующие:

- (сложение);
- $-$  (BEQUALGE);

\* (умножение):

/ (деление).

Булевский тип. Булевские переменные могут иметь только одно из двух значений:

 $TRUF$  (ИСТИНА).

 $PALSE$  (NORD).

Над булевскими переменными, константами или выражением, дающим булевские значения. можно выполнить следующие операции:

 $\mathcal{A} \mathcal{N} \mathcal{D}$  (операция И):

 $AR$  (операция ИЛИ);

 $\sqrt{107}$  (операция HE).

Символьный тип. Значением символьной переменной является символ. В языке ПАСКАЛЬ не определено ковкретное множество символов, поскольку используемые символы допустимы в конкретной ЭВМ. Обычно это цифры, прописные буквы, знаки операций, скобки и доугие символы. Внутреннее представление прописных букв упорядочено по возрастанию в порядке алфавита. Во внутреннем представлении цифры упорядочены по возрастанию и следуют друг за другом. В ЭВМ серии СМ используется стандартный код ASCIT (Amezican Standart Code for Information Interchange), we so shi-ROA EBCDIC(Extented Binazy Coded Dectmal Information Code).

ВЫРАЖЕНИЯ И ОПЕРАТОР ПРИСВАИВАНИЯ

Оператор присваивания

Оператор присваивания имеет вид

# $\langle$  переменная $\rangle$ : =  $\langle$ выражение $\rangle$ ,

где симнол ": = " означает присвоить, а "выражение" - это арифметическое, логическое или символьное выражение. Выражение вычисляется и полученное значение присваивается переменной.

 $\mathbf{z}_i$ 

В арифметическом выражении можно использовать целые и вещественные переменные и константы, знаки арифметических операций, круглые скобки и функции.

Последовательность выполнения операций в выражении соответствует обычным математическим правилам. Отметим некоторые особенности арибметических выражений:

для целочисленных переменных и констант операции "+", "-",  $\mathbf{H}_{\mathbf{X}}$ ",  $d^{\prime}$ iv, mod gant целый результат;

операция "/" дает вещественный результат (даже для целых операндов)":

эначение целочисленного выражения может быть присвоено переменной целого и вещественного типов:

запрещается присваивать результат вещественного выражения целой переменной.

Для преобразования вещественного значения в целое необходимо использовать следующие встроенные функции:

TRUNC - преобразование к целому значению этбрасыванием дробной части:

 $ROUND$  - презбразование к целому значению округлением, Функция ROUND для положительных значений дает результат равный  $TRUNC(X+0.5)$ и для отрицательных значений  $TRUNC(X-0.5)$ .

Пример.  $(X, Y, Z$  - вещественные, Г. Г. К - целые)

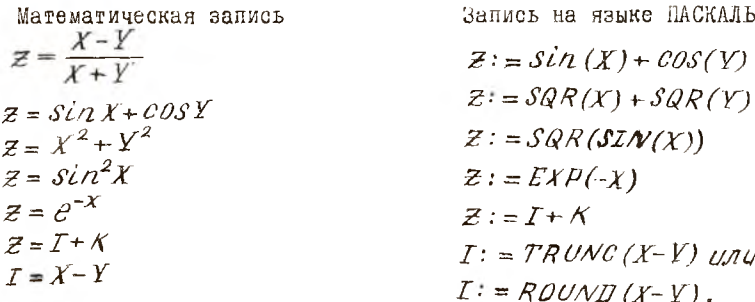

Для выражений любого упорядоченного типа операции отношения или сравнения дают результат логического типа (TRUE или FALSE). В боиьшинстве реализации языка это следующие операции:

- < меньше;
- $\epsilon$  = меньше или равно;

```
равно:
```
- $\zeta$  > He pabho:
	- **S больше:**
- > = больше или равно.

Над догическими выражениями можно выполнять логические операции  $\mathcal{M}\mathcal{N}D$  (M),  $\mathcal{D}R$  (MIM) и  $\mathcal{N}OT$  (HE). Логические выражения можно использовать в операторах присваивания, операторах цикла и условных онераторах. Обращаем внимание на запись таких условий, как траник ХХХ ТОИХ. На языке ПАСКАЛЬ это выражение запишется следующим образом:

 $(X) = MIN$   $AND(X = MAX)$ 

Пример.

VAR A, B : REAL:  $D, C: BOOLEAN$  $C: = A > B$ ;  $C = (A > 5)$   $AND(B < 7)$ ;  $C: = \text{TRUE}$ ;  $D: = NOT C$ 

### Символьные выражения

Простые данные символьного типа имеют длину один символ. Для задания строки символов используются массивы. Для символьных данных предусмотрены встроенные функции ОRD и СНR.

Функция ОRD выдает порядковый номер символа (зависящий от используемого кода). Так например,  $ORD$  (7') в коде  $ASCIT$  равен 48, ORD(2')- 49 и т.д. Буквы упорядочены по возрастанию кодов, но коды могут идти не подряд, т.е. справедливы утверждения,

что  $ORD(H')$  <  $ORD('B')$ или что  $H'$ <  $B'$ . Функция  $CHR$  обратная по отношению к функции  $ORD$ . Она выдает символ, номер (код) которого задан ей в качестве аргумента. Над переменными символьного типа можно производить только операции сравнения  $\zeta$ ,  $\zeta =$ ,  $\zeta$ ,  $\langle \rangle$ ,  $\rangle$ ,  $\rangle =$ ).

**Now EQ.**  $VAR$   $S: CHAR$ ;  $S = 'A';$  $S = \mathcal{CHR}$ (номер символа).

Стандартные функции Паскаля приведены в таблице.

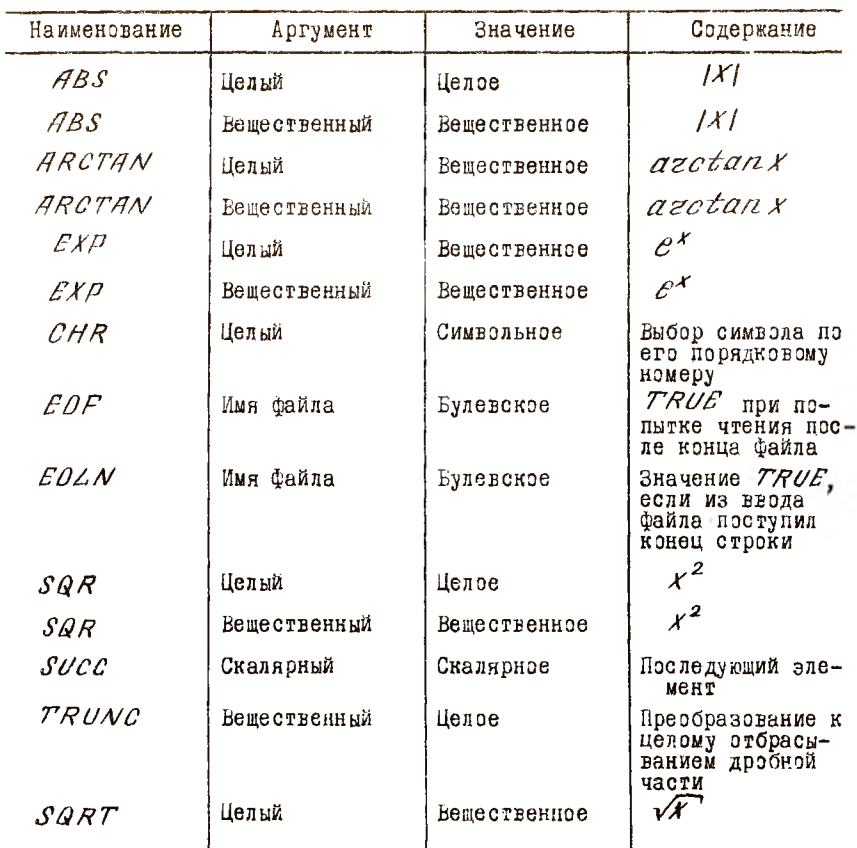

Окончание табл.

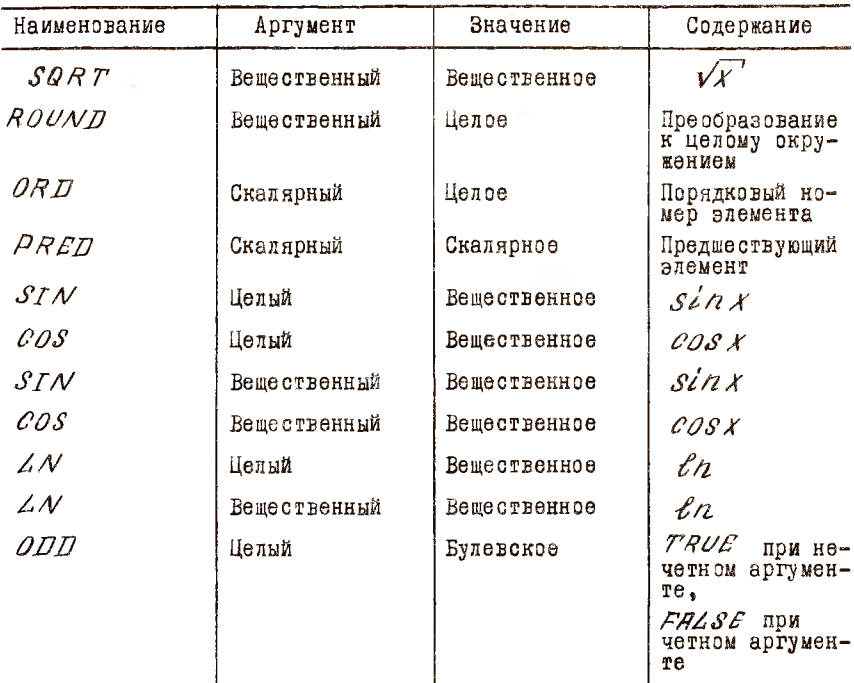

### СТРУКТУРА ПРОГРАММЫ

Программа состоит из заголовка и блока и заканчивается точкой. Заголовок может иметь вид

```
PROGRAM MMR HPOPPAMMH (INPUT, OUTPUT);
INPUT, OUTPUT - имена файлов ввода и вывода. Затем следует
блок, состоящий из определения констант, описания переменных и сос-
тавного оператора. Составной оператор имеет вид
  BEGIN
    оператор І;
    оператор 2;
```
оператор  $M$ 

END

Операторы I.2....  $N$  могут быть любыми. в том числе и составными. Операторы отделяются друг от друга символом /: /.

Пробелы не должны встречаться внутри зарезервированных слоев. идентификаторов или соотавных символов. В остальных случаях пробелы используются произвольно для улучшения читабельности программы. Комментарий имеет вид

( \* последовательность символов \*)

Комментарии помогают читателю понять программу и могут вставляться в программу всюду, где разрешены пробелы.

УСЛОВНЫЙ ОПЕРАТОР

Общий вид условного оператора

 $TF$  < условие >  $PHEA$  < One parop I>  $ELSE \leq 0$ Heparop 2>

Усповие - будевское выражение, если его значение ИСТИНА ( $T$ то выподняется < оператор I >, если ЛОЖБ ( $PALSE$ ), то < оператор 2). Операторы І и 2 могут быть любыми, в том числе условными И составными.

Составной оператор используется в условном в том случае, когда в THEN или ELSE ветвях должно стоять несколько операторов. Сравните два условных оператора:

 $I. IP A > B$ THEN **BECIN**  $MAX = A$ :  $MIN := B$  $END$ 

2.  $IF$   $A > B$ THEN MAX := A;  $MTN: = B$ ;

В первом операторе присваивание переменным МАХ и МГЛ выполняется только при  $\mathcal{A} > \mathcal{B}$ , во втором - оператор присваивания

 $MIN := B$  выполняется всегда, так как он не входит в состав условного оператора. Очень важен для ясности программы вил записи условных онераторов. Основной принцип - альтернативные части записывать  $0<sub>0</sub>$ слвигом по отношению к условию.

Пример записи: I.  $IF <$  yonobme >  $THEN$  < oneparop I >  $ELSE$  < oneparop 2> 2.  $IF$  < yonosue > **THEN BEGIN**  $E$ NI] < операторы >  $E L SE$ **BEGIN**  $<$  операторы  $>$  $E N \Pi$ Если после  $THEN$  стоит условный оператор, например,  $IP<sub>Y</sub>$ словие I> THEN  $TF <sub>Y</sub>$ словие 2> ТНЕЛ/ сператор I>  $ELSE$ <0Heparop 2>.

то неоднозначность (к какому  $LF$  отвосится  $\mathcal{EZSE}$  ) разрешается с помощью правила:

 $\mathcal{LLSF}$  относится к ближайшему условному оператору  $\mathcal{IF}$ . не имеющему альтернативы  $\mathbb{ZZSE}$ . По этому правилу приведенный выше оператор реализует схему, приведенную на рисунке.

Приведем пример программы с использованием условного оператора. В этой программе используется оператор печати  $W$ RITELN и оператор ввода данных READ.

PROGRAM PRIM1(INPUT, OUTPUT).

 $(*$  ПРОГРАММА РЕШЕНИЯ КВАДРАТНОГО УРАВНЕНИЯ \*)

VAR

 $A, B, C, D, RE, IM: REAL:$ **REGIN** 

 $READ(A, B, C)$ ; (\* вводим значения коэффициентов \*)

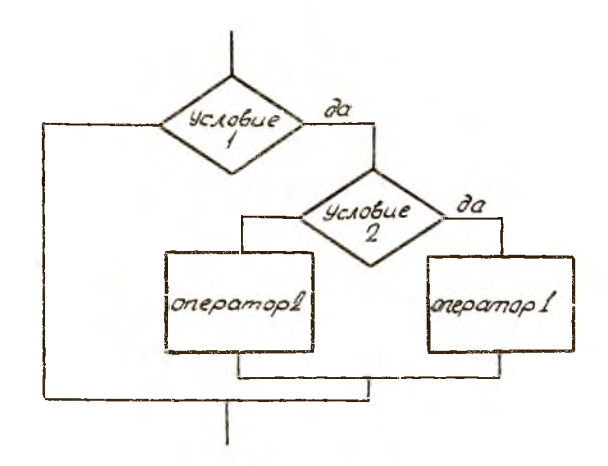

 $IF(A = \phi)$   $AND(B = \phi)$ ('уравнение вырождено') THEN WRITELN  $E LSE$  IF  $A = \emptyset$ ('единств.корень равен',  $-\mathcal{C}/\mathcal{B}$ ) THEN WRITELN  $E LSE$   $IF$   $C = \emptyset$  $(KOPHM') - B/A'$ ,  $U', \emptyset$ THEN WRITELN  $ELSE$ **BEGIN**  $RE: = -B/(2+A);$  $D: = SQR(B)-4*A*C;$  $IM: = \frac{SQRT(ABS(D))}{(2*A)}$ ; IF  $D > = \emptyset$ <br>
THEN WRITELN ('KOPHU', RE+IM)<br>
ELSE WRITELN ('KOMMA, KOPHU PABHH',<br>
RE, +I\*',IM,'U',RE',-I\*',IM)  $\mathcal{L}\mathcal{N}D$  $END$ . (\* KOHEL HPOPPAMMN PRIM1 \*)

ОПЕРАТОР ЦИКЛА С ПОСТУСЛОВИЕМ (REPEAT)

Оператор цикла с ПОСТУСЛОВИЕМ имеет две части: собственно цикл; условие окончания. Общий вид оператора: REPEAT операторы

 $UNTL$  условие

Цикл выполняется до тех пор, пока условие не будет удовлетворено. Условие проверяется в конце цикла повторения. Такой оператор удобно использовать, если заранее неизвестно, сколько именно повторе ний требуется. Например, при вычислении суммы ряда с заданной точностью или до определенного предела. Следует учитывать, что ОЛИН раз цикл выполняется всегда.

Пример. Определить, сколько членов ряда потребуется, чтобы выполнилось неравенство

```
1+\frac{1}{2}+\frac{1}{7}+\cdots+\frac{1}{n}\frac{1}{2}\frac{1}{n},
где / - заданный предел:
PROGRAM SUM (INPUT. OUTPUT).
  VAR
        N:INTEGER: (* число членов *)
    SUMMA, LIMIT: REAL: ( * Cymma, предел * )
    BEGIN
       N: = \emptyset:
       SUMMA: = \phi;
       READ(LIMIT):
    REPEAT
       N: = N+1:
       SUMMA: = SUMMARY + 1/NUNTIL SUMMA> LIMIT:
    WRTTE(N)END.
                         ( * конец программы SUM *)
```
# OHEPATOP UWKJIA C HPEAVCJOBMEM (WHILE)

В стимчие от оператора цикла с постусловием здесь условие проверяется в начале цикла повторения.

Вид оператора:

 $WHTLE$  < yenorme > DO

### $<$  oneparop  $>$

Никл выполняется все время, пока условие истинно. Поэтому перел первым вховдекаем в цикл переменные входящие в условие у должны быть обязательно спреденым и условие должно иметь определенное значение. Если условие будет иметь значение "ложь", то никл выполняться не будет. При практическом программировании оператор цикла с предусловием оказывается более удобным, чем с постусловием, так как во многих случаях необходимо установить, не следует ЛИ ПООПУСТИТЬ ЦИКЕ ЦЕЛИКОМ.

/Оператор > может быть и одиночным и составным оператором. Следует отметить, что проверка условия производится только носле подного выполнения всех операторов ооставного оператора даже если один из них сделал условие ложным, так как проверка осуществляется только в начале каждого нового цикла.

### OUEPATOP UMKJA C UAPAMETPOM (FOR)

Оператор цикла  $FOR$  обеспечивает выполнение заданное число раз некоторого оператора (может быть составного).

Оператор никла имеет вид:

 $FQR \leq$  параметр > : =  $\langle$  выражение I >  $\left\{\begin{array}{cc} T\theta & \longrightarrow & \mathbb{R}^n \end{array}\right\}$   $\left\{\begin{array}{cc} \mathbb{R}^n & \mathbb{R}^n \end{array}\right\}$   $\left\{\begin{array}{cc} \mathbb{R}^n & \mathbb{R}^n \end{array}\right\}$ 

Здесь параметр является обычной переменной, которая должна быть описана в разделе переменных, а выражения должны быть простого типа, но не вещественные. Выражения вычисляются в начале выполнения оператора  $FDR.$ 

Приведем алгоритм выполнения оператора РОД с положительным шагом для параметра целого типа:

```
FOR \leq Параметр > : = < выражение I >
         TO \lt выражение 2 > DO \lt оператор >
    параметр: = выражение I;
    переменная : = выражение 2:
    MeTHa A: \mathcal{I} \mathcal{P} (Hapamerp > Hepemenhan)
             THEN GOTO MOTHER:
оператор:
mapameep : = mapameep + I;GOTO MeTKa A:
Merka B: ...:
Соответственно для отрицательного шага (ПОМЛУТЕМЕСТО 70) будет
следующий алгориты:
        Парамето: = выражение I:
        переменная: = выражение 2:
        метка A: \mathcal{IF} (параметр < переменная)
                        THEN GOTOMOTKE B.
        оператор:
        параметр : = параметр -I:
        AOTO Merka A:
               Merka B: ...:
Так как параметр цикла проверяется перед каждым выполнением цикла.
возможно, что оператор, содержащийся в операторе цикла, ни разу
                                                                 He
выполнится.
     Следующая программа вычисляет сумму // первых членов
                                                                ряла
1+\frac{1}{2}+\frac{1}{3}+\ldots+\frac{1}{n}:
   PROGRAM SUMMA (INPUT, OUTPUT):
     VAR
```

```
I, N: INTEGR:S: REAL:
BEGIN
     READ(N); S:= \phi;FOR I := f TO N S := S + 1/N;<br>
END WRITE(S)
```
Для данных символьного типа параметр цикла принимает значение следующего символа (для TO) или предыдущего (для  $DOWV$ TO). Например, следующая программа будет печатать символы от  $B$  до  $R$ : VAR S CHAR :

# **REGIN** FOR  $S: = 'S'$  TO'R' DO WRITE (S):  $E N T$ .

### ОПЕРАТОР ПЕРЕХОДА GOTO

Любой оператор языка ПАСКАЛЬ может быть помечен с помощью метки. Метка - это целое число без знака, состоящее не бвлее чем ИЗ четырех цифр. Каждая метка должна быть единственной в блоке и описана в разделе описаний меток.

Например.

 $I. A B E I. 25.476. I 020:$ 

Оператор перехода имеет вид

 $\theta$ OTO < MeTKa >

После его выполнения всегда следующим выполняется оператор, помеченной указанной в GOTO меткой. Широко использовать оператор GOTO не рекомендуется. так как он обычно усложняет программу. Дело в том. что передача управления "вперед", и особенно "назад", затрудняет чтение программы. ее отлалку. Язык ПАСКАЛЬ имеет отруктурные  $one$ раторы, которые позвоияют вообще обойтись без  $\mathscr{G}OTO$ .

Наиболее целесообразно использовать  $\mathscr{G}$ ОТО для выхода из операторов (например цикла) при возникновении особой ситуации в  $\Box$ noграмме.

ПРОЦЕЛУРЫ ВВОЛА-ВЫВОЛА

Язык ПАСКАЛЬ не имеет собственно операторов ввода-вывода.  $\overline{B}$ их качестве используются четыре встроенные процедуры:

 $I.$   $READ$  (переменная I, переменная 2, ... переменная  $A$  $\Delta$ - обеспечивает чтение гланных из станлартного Файла с именем *IA/DI/T* и присвоением прочитанных значений соответствующим переменным списка. Типы вводимых значений должны совпадать с типами соответствуюших переменных.

2.  $READL N$  (переменная I, переменная 2, ... переменная  $N$ ) выполняет чтение, как и  $READ$ , но по окончании чтения осуществляется переход к началу новой строки файла *INPUT*.

3. ИРГТЕ (выражение І, выражение 2. ..., выражение  $N$  ) выполняет вывод (в частности печать) в стандартный файл 007PUT значений выражений, указанных в списке.

4.  $WRTTELN$ (выражение I, выражение 2, ..., выражение  $N$ ) выполняет вывод как и  $W$ RITE, но после вывода последнего выражения производится переход к новой строке файла ОНТРОТ (к новой строке печати).

Исходные данные целого и вещественного типа во входном файле следует стделять друг от друга произвольным числом пробелов. Число позиций, выделяемое для печати данных, определяется реализацией язы-Ka.

Пример I. Ввести значения трех переменных и вывести их на печать в одной строке:  $READ(A, B, C)$ :

 $WRTTE(A,B,C)$ : Пример 2. Ввести массив из 5 чисел и вывести его на печать VAR M: ARRAY [1..5] OF REAL:  $I: \textit{INTEGR:}$  $(x \text{ u}$ икл ввода \*) FOR  $I:=1$  TO 5 DO READ (M[I]); ( \* ЦИКЛ ПЕЧАТИ \*)

FOR  $I:=1$  TO 5 DO WRITE (M[I]);

Пример 3. Вывести на печать текст 'ТАБЛИНА'

 $WRTTE$  ('TAEJIMHA')

Лля ввода и вывода символьных упакованных массивов можно обойтись и без циклов. например:

> VAR STR: PACKED ARRAV[1..10] OF CHAR:  $RFAT(STR):$  ( \* Евод IO-ти символов \*)

 $WRTTE(STR)$ : (\* печать 10-ти символов \*)

Язык имеет средства редактирования данных, с помощью которых можно указать длину поля, выделяемую для печати данного, и форму печати, причем значение в этом поле прижимается к правому краю. Так. для переменных и выражений целого типа указывается длина поля  $\mathbf{B}$ форме  $WRTTE(K:M)$ ,

где  $K$  - выражение целого типа, значение которого будет выдано  $_{\rm Ha}$ печать.

**I5** 

М - высажение целого типа, спределяющее длину поля. Лля велественных значений можно указать и длину поля, и число цифр в лосбной части в форме

 $WRTTE(H;M;N)$ 

где М - длина поля.

Если для вещественного числа  $\mathcal N$  не задано, то оно печатается  $\overline{B}$ форме с плавающей точкой. Для данных типа СНАR и РАСКЕД ARRAY OF CHAR указывается длина поля для печати.

Пример I. Для целых  $\mathcal{N} =$  12 и  $\mathcal{L} =$  5 по оператору

$$
WRETE(K:3, 4:4)
$$

оудет напечатана строка <u>делиция</u>

Пример 2. Для вещественных переменных  $A = 25.6$  и  $B = 347.2$ оператором WRITE  $(A:6:1, B:13)$ 

будет выдана строка

<u>LLEELBLA 788885582</u> Пример 3. Оператор WRITE(X', '1': 5. 'V') Heyaraer crooky Khuman M

В некоторых реализациях языка первый символ строки файла печати является управляющим (в выше приведенных примерах это не учитывается):

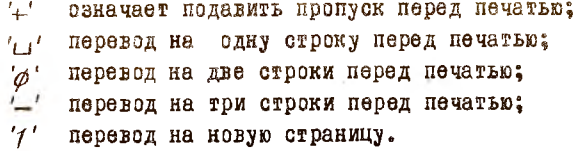

Стандартно для устройств печати назначены: длина строки - I20 символов и ширина страницы - 60 строк.

 $\mathcal{N}$  - число цифр в дробной части ( $\mathcal{M}$  и  $\mathcal{N}$  выражения целого runa).

### **MACCMBN**

#### Одномерные массивы

Массив - это упорядоченный список элементов данных одного типа. Для обращения к элементу одномерного массива необходимо указать имя массива и значение одного индекса. Элементы массива расположены в следующих друг за другом ячейках памяти. Одномерный массив инсгла называют вектором. В списании массивов задаются начальное и конечное значения индекса. Например.

VAR A: ARRAY [1. 10] OF REAL; Описан массив с именем  $\overrightarrow{A}$ , состоящий из элементов  $\overrightarrow{A}$ ,  $\overrightarrow{A}$ , ... вещественного типа  $H_{4n}$ 

VAR B: ARRAY [1981..1985] OF INTEGER: Массив  $\beta$  имеет пять элементов целого типа с индиксами 1981, 1982. 1983, 1984, 1985.

Одномерными массивами представляются в языке символьные строки. Так, строка из 25 символов будет описана так:

VAR LINE: ARRAY [1.25] OF CHAR.

Лля доступа к элементам массива необходимо запись имени массива (индексное выражение), где индексное выражение должно давать результат целого типа. Напишем полную программу для вычисления, например, суммы элементов одномерного массива:

PROGRAM SUMMA (INPUT, OUTPUT): CONST  $N=100$ ; VAR A: ARRAY [1. N] OF REAL;  $I: INTEGR:$  $S:REHL:$  $BE$   $GIN$  (\* цикл ввода и место исходных данных \*)

 $FOR$   $I:=1$   $TO$   $N$   $D0$ BEGIN READ(A[I]); WRITE(A[I]); END;  $S:=\emptyset$ : (\* цикл накопления суммы \*)

 $FOR$   $I:=1$   $TO$   $N$   $DO$  $S: = S + A[T]$  $WRTTEAN$ ;<br> $WRTTELN(V_H)$  сумма элементов равна ', S );  $\mathcal{L} \mathcal{N} \mathcal{D}$ .

 $I7$ 

Лвумерные массивы

Лвумерные массивы (матрицы) описываются с указанием максимальных и минимальных значений индексов по двум измерениям.

Hanpweep,  $VAR$   $A$ :  $ARRAY$ [1, 5, 1, 5]  $OF$   $REAL$ ;

Пример описания двумерного массива с использованием раздела опре леления тинов приведен в п. "Описание массивов в разделе определения типов".

Пример программы работы с двумерными массивами (умножение квадратных матриц)

PROGRAM MULT (INPUT, OUTPUT); VAR A.B.C: ARRAY [1.5] OF REAL:  $I, J, K: INTEGR:$  $REGIN$  (\* ЦИКЛ ВВОДА МАТРИЦЫ  $\overline{A}$  \*)  $FOR$   $I' = 1$   $TO$   $5$   $DO$ FOR  $J:=1$  TO 5 DO READ (A[I, J]);  $(*$  цикл ввода матрицы  $\beta$  \*)  $FOR$   $I:=1$   $TO 5 DO$ FOR  $J := 1$  TO 5 DO READ (B[I, J]): (\* умножение матрицы  $\mathcal A$  и  $\mathcal B$  \*)  $FOR$   $I := 1$   $TO 5 DO$  $FOR$   $J: = 1$   $TO 5 DO$ **BEGIN**  $c[i, \mathcal{I}] := \emptyset$ ;  $FOR$   $K: = 1$  TO  $5$  DO  $\mathcal{C}[I, \mathcal{J}] := \mathcal{C}[I, \mathcal{J}] + \mathcal{A}[I, \mathcal{K}] + \mathcal{B}[\mathcal{K}, \mathcal{J}]$  $F N D$ : (\* печать матрицы-результата  $C$  \*)  $FOR$   $I:=1$   $TO 5 DO$ **BEGIN** WRITELN; FOR  $\pi: = 1$  TO 5 DO  $WRTTE$ (A[I.J]:12:4) END  $END$ :

ТИПЫ ЛАННЫХ. ОПРЕЛЕЛЯЕМЫЕ ПОЛЬЗОВАТЕЛЕМ

Типы данных вводятся (описываются) в разделе определения типов.

#### Перечисляемые типы данных

Для наглядности будем использовать в этом разделе буквы русского алфавита. В перечисляемом типе указывается список констант.  $Ha$ пример:

ЦВЕТ = (КРАСНЫЙ, ОРАНЖЕВЫЙ, ЖЕЛТЫЙ, ЗЕЛЕНЫЙ, ГОЛУБОЙ,  $TVPE$ СИНИЙ. ФИОЛЕТОВЫЙ):

ЛЕНЬ НЕЛЕЛИ = (ПОНЕЛЕЛЬНИК, ВТОРНИК, СРЕДА, ЧЕТВЕРГ,  $TVPE$ HATHMIA. CYEEOTA. BOCKPECEHLE);

Здесь ЦВЕТ и ДЕНЬ НЕДЕЛИ - это новые типы данных.

После того как определен новый тип данных, могут быть объявлены переменные этого типа:

 $VAR$  REHB I, REHB 2: REHB HEAERM;

CBETOQWILTP: HBET:

Переменные могут получать значения из соответствующего списка с помошью оператора присваивания.

Например.

 $I\!\!R\!F\!H\!L$ : = BTOPH $I\!R$ :

СВЕТОФИЛЬТР: = ГОЛУБОЙ;

Константы в списке перечисляемого типа считываются упорядоченными, т.е. им ставится в соответствие последовательность целых ЧИ⊷ сел, начинающаяся с нуля. Значением стандартной функции ОРД  $AB$ ляется порядковый номер значения переменной или константы в списке, например,

> $ORD$  (ГОЛУБОЙ) равен 5,  $ORD$  (BTOPHWK) равен 2.

Значениями стандартных функций РRED и ЗUCC являются предыдущий и последующий по отношению к аргументу элемент списка, например

 $PRED$  (СИНИЙ) есть ГОЛУБОЙ.

(ПЯТНИША) есть СУББОТА  $\mathcal{S}U\mathcal{L}C$ 

Над данными перечисляемого типа могут выполняться только операции сравнения, при этом результат получаем сравнением порядковых номеров, например

I9

голувой < синий. **CPEIA > BTOPHMK** 

Еще пример:

 $I\!E$ Hb I : = CPEZA; ЛЕНЬ 2 : = ПЯТНИЦА;  $IP$  REHb I = REHb 2  $THEN$  $WRTTE$  ('BPEMA')  $\mathcal{ELSB}$  IF REHE I < REHE 2  $THEN WRTTE$  (EUE PAHO')  $ELSE$  WRITE ('YWE HO3HHO'):

Могут рассматриваться как перечисляемые целочисленные, символьные и булевы типы данных. Для них допустимы такие эперации: PRED, SUCC HORD.

### Ограниченный тип данных

К ограниченному типу данных относятся элементы подмножества подряд идущих величин некоторого базового типа, который может быть перечислимым или простым типом, кроме вещественного. Ограниченный тип устанавливается в разделе определения типов посредством указания первого и последнего элементов подмножества.

Например:

 $TYPE$  UMOPH =  $0...9$ :  $EYKBN = A \dots$  $HBETA = KpaCHBi\delta$ ...  $PONyGGA$ ;

Здесь типы ЦИФРЫ имеют базовый тип INTEGER, тип БУКВЫ - тип  $CHAR$ , а тип ЦВЕТА - тип ЦВЕТ, который мы описали в п. "Перечисляемые типы данных".

Переменные ограниченного типа определяются в разделе переменных:

 $VAR$   $A.B$  : UMOPN

 $C.7$  : EVKBN

- $S$  : UBETA
- $INDEX: 1.50$ :

Для переменных ограниченного типа при выполнении программы осуществляется контроль значений. Выход значений за границы указанного диапазона приводит к ошибке. Это обстоятельство следует учитывать

при работе с массивами и использовать в качестве индексов переменные ограниченного типа вместо типа ГЛ ТЕСЕR. Более того. лля большинства задач, использующих целые переменные, целесоэбразно заменять их на переменные ограниченного типа.

Описание массивов в разделе определения типов

Программа будет более наглядной, если ввести новые типы в разделе определения типов.

Например:

TYPE INDEX =  $I. . 2 \phi$ ; VECTOR = ARRAV[INDEX] OF REAL:  $MATR = ARRAV \Gamma INDEX 10F VECT 0R$ VAR  $A.B: VECTOR:$  $I, J: INJEX:$  $C, D$ : MATR:

Здесь VECTOR - новый тип, одномерный массив с индексами эле-MeHTOB OT I AO 20.

 $MATTR$  - новый тип - матрица 20х20.

ONEPATOP BEBOPA CASE

Оператор выбора САЗЕ можно рассматривать как более общий случай условного оператора. В то время как условный оператор обеспечивает выполнение одного из двух операторов (группы операторов), оператор САЗЕ производит выбор из нескольких операторов (группы операторов). Селектором в операторе САSE является выражение. значение которого принадлежит целочисленному, литерному и логическому типу, либо типу, определяемому программистом, - перечислимому или ограниченному.

Оператор выбора имеет  $CASE$  - список, в который каждый оператор помечен константой. Для выполнения будет выбран тот оператор, перед которым стоит константа, равная значению селектора. Разрешается помечать операторы более чем одной константой.

Например-

VAR S: INTEGER;

CASE S OF

I:  $WRTTE$  ('значение  $S = I$ '); 2 :  $WRTTE$  ('значение  $S = 2$ '); 3, 4 :  $WRTTE$  ('значение  $S = 2$  или 3')  $END:$ 

Если селектор (здесь  $S$ ) принимает значение, не указанное в  $CASE$ списке, то действия оператора САSE не определены, но многие реализации языка ПАСКАЛЬ имеют в операторе  $C \# \mathcal{S} E$   $E \angle \mathcal{S} E$  - ветвъ, которая выполняется в этом случае.

Например:

 $TVDE$   $SW = 'A', 'B'$ VAR INCHAR : SW; CASE TNCHAR OF  $A.B: WRTTE$  (значение A или B');  $C, D$ :  $W$ RITE ('значение C или  $D'$ )  $ELSE$  WRITE ('недопустимое значение')  $E N T$ .

ПРОЦЕЛУРЫ И ФУНКЦИИ

### Процедуры и блочная структура программы

Проектирование программы "сверху вниз" разбивает программу на языке ПАСКАЛЬ на множество процедур. Процедура - это некоторая поименованная последовательность операторов. К такой последовательности можно обращаться по ее имени из различных точек программы возвратом в точки вызова. Например, пусть имеется процедура  $\mathcal{LIC}$ -НА NGE, которая меняет местами значения двух переменных. Тогла в тех точках программы, где необходимо произвести такую перестановку, необходимо вызвать процедуру, записав ее имя. Такая процедура имеет следующий вид:

PROCEDURE EXCHANGE: **BEGIN**  $R_i = x$  $\cdots$  X: = Y:  $y_i = R$  $E \wedge D$ ; ( \* имеются местами значения X и V \*)

22

Очевидно, что использовать такую процедуру можно только для переменных с именами  $X$  и  $Y$ . Чтобы следать ее универсальной, введем в заголовок список формальных параметров:

PROCEDURE EXCHANGE(VAR X, Y: REAL):

VAR R: REAL; **BECTN**  $R: = X$  $x: = y:$  $V: = R$  $END:$ 

Здесь  $X$  и  $Y$  - формальные параметры, которые описаны как вещественные переменные.

Бызов такой процедуры имеет вид

EXCHANGE (A, B).

где  $A$  и  $B$  - фактические параметры.

Результат вызова процедуры соответствует результату выполнения тела процедуры, в которой формальные параметры заменены на фактические. Для нашего примера выполнятся следующие условия:

BEGIN  $R: = A: A: = B: B: = R END$ , т.е. меняются местами значения переменных  $A$  и  $B$ .

Приведем полный текст программы с использованием процедуры EXCHANGE:

PROGRAM PRIM (INPUT, OUTPUT): VAR M: ARRAY [1.10] OF REAL;  $A, B, C, D: REAL; I: INTEGR.$ ( \* ниже идет текст процедуры \*) PROCEDURE EXCHANGE (VAR X. Y : REAL);  $VAR$   $R: REAL$ ; BEGIN  $R: = X; X: = Y; Y: = R E N I$ :  $BEGIN$  (\* Teno OchoBHOM программы \*)  $READ(H, B, C, D)$ ; FOR  $I:=1$  TO 10 DO READ(M[I]); *EXCHANGE* (A, B): (\* перестановка A и B \*)  $EXCHANCE(C, D)$ : (\* перестановка  $C$  и  $D$ \*) (\* перестановка пятого и девятого  $EXCHANCE(A[5], A[9])$ элементов массива \*)  $E N I$ .

Формальные и фактические параметры должны соответствовать друг другу по количеству, типу и последовательности записи в списках.

В общем случае программа на языке ПАСКАЛЬ может содержать несколько процедур, которые, в свою очередь, могут также содержать процедуры внутри себя. В этой связи следует рассмотреть области действия переменных, описанных в различных процедурах. Следует руководствоваться следующим правилом:

переменная, описанная во внешней процедуре (блоке), действует во всех внутренних процедурах, кроме случая, когда одноименная переменная описана во внутренней процедуре.

Рассмотрим следующую структуру программы: PROGRAM PRIM (INPUT, OUTPUT):  $VAR A, B, C : REAL;$ PROCEDURE  $S$ : (\* начало процедуры  $S$  \*)  $VAR$   $F,B$  : REAL; BEGIN  $(x + k)$ конец процедуры  $S(x)$  $FND$ ; PROCEDURE T ( \* начало процедуры  $7'$  \*) VAR R.C INTEGER: **BEGIN**  $END$ :  $(* \kappa$  испец процедуры  $7' *$ ) **BEGIN** ( \* блок основной программы \*)  $\cdot$  $E N J$ .

Здесь  $A$ ,  $B$  и  $C$  описаны во внешней процедуре (глобальные переменные), R и F внутри процедур  $S$  и T (локальные переменные). Областью действия переменной  $\mathcal{L}$  является только процедура  $S$ , а  $R$  только процедура  $T$ . Переменная  $A$  действует в процедуре РRIM и во внутренних процедурах  $S$  и  $T$ . Переменная  $\beta$ , описанная в PRIM, действует и в PRIM, и в  $T$ (у процедуры  $S$  есть своя локальная переменная  $\beta$ ). Переменная  $C$ , описанная в РRIM, действует в РRIM и в  $S$  (в  $T$  своя локальная  $C$ ). Согласно блочной структуре распределяется память: при входе в процедуру выделяется намять для локальных переменных. при выходе освобождается. Таким образом, значение переменной  $B$ ,

 $24$ 

вычисленное в  $S$  будет потеряно при выходе из нее, т.е. нелоступно для основной программы и для процедуры / . Аналогично для переменных  $\mathcal{F}$ ,  $\mathcal{R}$  и  $\mathcal{C}$ .

### Способы передачи параметров

В языке ПАСКАЛЬ имеется два способа передачи: вызов по значению (подстановка значения): вызов по ссылке (подстановка переменных).

В процедуре ЕХСНАМЕЕ использована подстановки переменных. На это указывает слово  $VAR$ , стоящее перед формальными параметрами в заголовке процедуры. Для подстановки значения слово VAR просто опускается. При подстановке переменной процедуре передаются адреса фактических параметров, т.е. для формальных параметров память не выделяется, и процедура работает с областями памяти, выделенной для фактических параметров. Таким образом, выполнение процедуры может изменить "чужие" переменные. При передаче значения выделяется намять для формальных параметров, и в нее помещаются значения соответствующих фактических параметров. Выполнение процедуры не может изменить фактических параметров.

Таким образом, если параметр является аргументом процедуры, то логично использовать подстановку значения, если параметр - резуль тат процедуры, нужно использовать подстановку переменной. Но следует помнить, что при подстановке значений создаются "лишние" локальные переменные, что особенно невыгодно для массивов, так как требуется двойной объем намяти.

### Передача массивов

Если в списке формальных параметров процедуры или функции есть имя массива, то оно должно быть описано следующим образом:

 $VAR$ имя массива: тип; (при подстановке переменной) имя массива: тип; (при подстановке значений). или

Рассмотрим программу с процедурой поиска минимального элемента одномерного массива

PROGRAM G(INDUT, OUTPUT):  $TYPE$  VECTOR = ARRAY  $[1..10]$  OF REAL: VAR A: VECTOR; I: INTEGER;

AMIN : REAL: PROCEDURE MIN (VAR B: VECTOR; N: INTEGER: VAR BMIN : REAL): VAR I: INTEGER; **BEGIN**  $BMIN = A[T]$ :  $FORI:=2TONDD$ IF BMIN >  $B[T]$  THEN BMIN : =  $B[T]$  $END:$ BEGIN FOR  $I := 1$  TO 10 DO  $READ(A[I])$ :

> $G(H, 1\phi, AMIN)$ : (\* обращение к процедуре \*) WRITE (AMIN):

Эта процедура может искать минимальный элемент только в одномернем Maccuse Ma IO SHEMERTOR, T. e.  $ARRAV[1..1\phi]$  OF REAL. II Hame то, что мы ввели в список фермальных параметров переменную А , цикл помска сделали до  $\mathcal M$ , не делает ее более универсальной.

### Функции

 $E N T$ 

В отличие от процедуры в заголовке функции указывается ключевое слово FUNCTION, а в списке формальных параметров указываются только аргументы, а результат функции, тип которого указывается заголовке, присваивается имени функции. Вызов функции представляет собой выражение (как и для стандартных функций, например, SIN, COS и т.п.), в отличие от вызова процедуры, являющегося оператором. Механизм передачи параметров, правила локализации переменных и функций те же, что и у процедур.

Запишем функцию для вычисления выражения e SL/2X:  $FUVCTION = F(X: REAL): REAL;$ BEGIN

 $P = EXP(-X) * STN(X)$ 

 $\mathcal{LND}$ 

Полная программа с использованием функции о будет иметь вид: PROGRAM GLAV (INPUT, OUTPUT); VAR ARG, FUN : REAL; FUNCTION F(X: REAL): REAL;

**BEGIN**  $F: E(XP(-X) * STN(X))$  $FND$ . **BEGIN** 

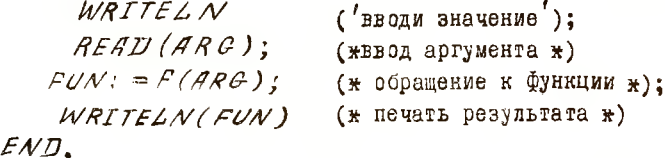

Рекурсии

Постарайтесь самостоятельно разобраться в процедуре вычисления интеграда.

FUNCTION FACT (N: INTEGER) : INTEGER. **BEGIN**  $IF N=1$ THEN  $FACT = 1$  $E LSE$  $FACT = FACT (N-1) * N$  $P$ A/ $\pi$ .

Обратите вниманте, что в тексте процедуры FACT есть обращение  $\mathbf{R}$ ней самой. Закие пре едуры называются рекурсивными, а обращение  $\overline{\phantom{a}}$ рекурсивным. Для вечисления в вашей программе

$$
\mathcal{Z} = \mathcal{K}.
$$

Heodxcammo sandcath  $Z = FACT(K)$ .

При обращении к приклим  $FAC$ 7 с параметром  $A$  его значение передается переменной  $\mathcal N$ , докальной в теле функции. При  $\mathcal K\supset\mathcal I$  выполняется рекурсивное обращение к FACT со значением параметра  $K - 1$ . Возникает колия тела функции. Для нового параметра  $K - 1$  ре-

зервируется новая переменная, докальная в копии тела функции, и ей присзаивается значение  $K - I$ , Затем вновь происходит обращение к функции со значением  $\mathcal{K} \rightarrow \mathcal{D}$  и так до тех пор, пока значение нараметра не станет равным единице. Тогда начнется последовательное вычисление копий функций в обратном, чем был списан, порядке для нолучения значения  $K'$ .

# Составители: Виктор Владимирович Пшеничников, Валентин Павлович С а б и л о

ВВЕДЕНИЕ В ЯЗЫК ПАСКАЛЬ

редактор Е.Д.А н т о н о в а Техн.редактор Н.М.К а л е н ю к Корректор О.А.А брагамова

Подписано в печать 14.12.87 г. Формат  $60x84^{I}/_{16}$ . Бумага оберточная белая. Печать оперативная. Усл.п.л.  $1.62$ . Уч.-изд.л.  $1.5$ . Т.  $500$  экз. Заказ, 1581 Бесплатно.

Куйбышевский ордена Трудового Красного Знамени авиационный институт имени академика С.П.Королева, г. Куйбышев, ул. Молодогвардейская, 151.

Типография им. В.П.Мяги Куйбышевского полиграфического объединения. 443099, г . Куйбышев, ул.Венцека,60.